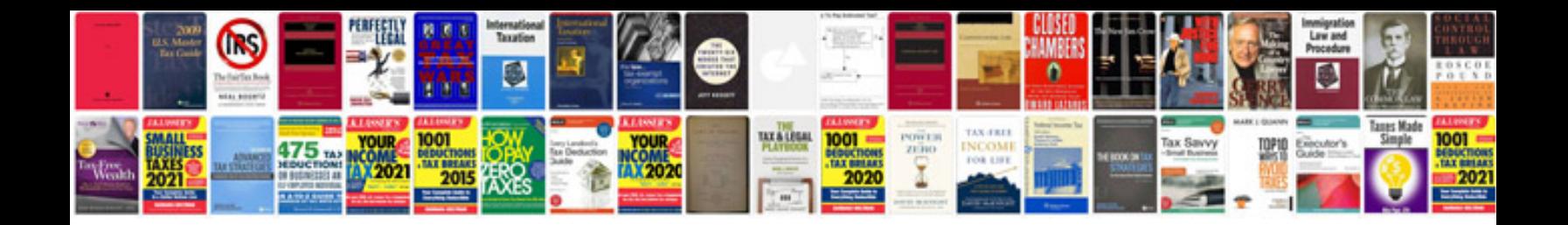

Full form of ntt docomo

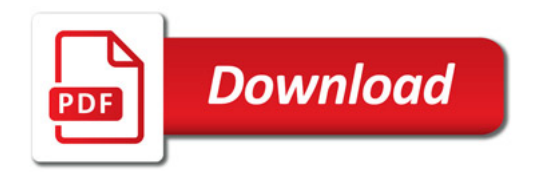

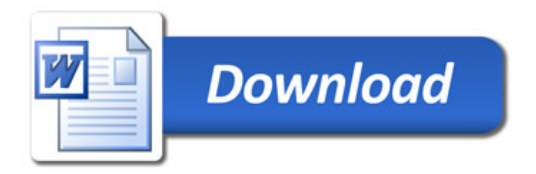